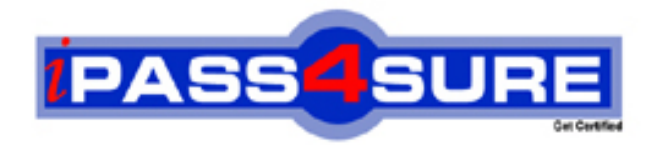

# **LOT-987**

**IBM** Administering IBM Lotus Connections 2.5

> **Thousands of IT Professionals before you have already passed their LOT-987 certification exams using the IBM LOT-987 Practice Exam from ipass4sure.com. Once you start using our LOT-987 exam questions you simply can't stop! You are guaranteed to pass your IBM LOT-987 test with ease and in your first attempt.**

**Here's what you can expect from the ipass4sure IBM LOT-987 course:**

- **\* Up-to-Date IBM LOT-987 questions designed to familiarize you with the real exam.**
- **\* 100% correct IBM LOT-987 answers you simply can't find in other LOT-987 courses.**
- **\* All of our tests are easy to download. Your file will be saved as a LOT-987 PDF.**
- **\* IBM LOT-987 brain dump free content featuring the real LOT-987 test questions.**

**IBM LOT-987 Certification Exam is of core importance both in your Professional life and IBM Certification Path. With IBM Certification you can get a good job easily in the market and get on your path for success. Professionals who passed IBM LOT-987 Certification Exam are an absolute favorite in the industry. If you pass IBM LOT-987 Certification Exam then career opportunities are open for you.**

**Our LOT-987 Questions & Answers provide you an easy solution to your IBM LOT-987 Exam Preparation. Our LOT-987 Q&As contains the most updated IBM LOT-987 real tests. You can use our LOT-987 Q&As on any PC with most versions of Acrobat Reader and prepare the exam easily.** 

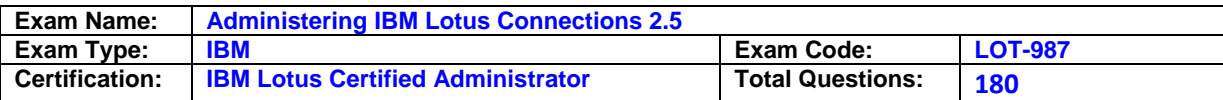

# **Question: 1**

Randy wants to configure the system to allow multiple file types to be uploaded and attached to Blogs. What best describes the steps he needs to take to do this task?

- A. Modify the list of Allowed Extensions on the Administration tab
- B. Modify themimes.types in <WAS\_PROFILE\_ROOT>Blogs.war/META-INF
- C. Modify theAllowableExtensions attribute in LotusConnections-Config.xml

D. Modify the list of Allowed Extensions on the Administration tab and modify the mimes. types in <WAS\_PROFILE\_ROOT>Blogs.war/META-INF

# **Answer: D**

#### **Question: 2**

When installing the Lotus Connections features, Cailyn needs to provide for future growth that might contain a mixture of server instances and Web Sphere Application Server profiles. Which of the following installation types should she choose?

- A. Pilot
- B. Stand-alone
- C. Network deployment
- D. Advanced stand-alone

# **Answer: C**

#### **Question: 3**

Barb has removed the index for blogs and wikis and would like to execute a one-off task that reindexes the blogs and wikis features 30 seconds after being called. Which configuration service does Barb need to configure for this task?

- A. Search Service
- B. Homepage Search
- C. SearchCellConfig
- D. FederatedSearchService

# **Answer: A**

# **Question: 4**

You have been asked to limit who can post comments on others' boards. What's the command to do this task?

A. ProfilesConfigService-vice.updateConfig("boardNetworkACL.enabled", "true")

- B. ProfilesConfigService-vice.updateConfig("boardInNetworkACL.enabled", "true")
- C. ProfilesConfigService-vice.updateConfig("boardIndNetworkACL.enabled", "false")
- D. ProfilesConfigService-vice.updateConfig("boardIndNetworkOnly.enabled", "false")

#### **Answer: B**

#### **Question: 5**

You have chosen to install all the Lotus Connections features into one profile, with each profile running in a separate server process. What is the minimum number of IBM HTTP Web servers that you can define for that profile?

A. One

B. Two

C. Six

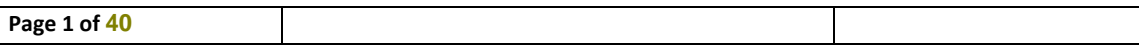

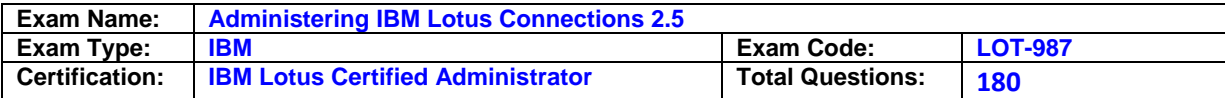

D. Eight

#### **Answer: A**

#### **Question: 6**

Jadonhas successfully installed Lotus Connections on multiple servers and has begun to utilize the Lotus Connections cluster installation wizard. Which of the following requirements is true regarding the wizard?

- A. You need to set upWebSphere Application Server profiles in advance.
- B. You must restart the LDAP source between adding each instance to the cluster.
- C. You need to set up dynamic DNS entries to point to each feature before beginning.
- D. You must edit the DynCluster.xml file on each node and add the other servers to the file.

#### **Answer: A**

#### **Question: 7**

Lotus Connections caches and saves the favicons of Web sites when users add the bookmark to Dogear. Which of the following is the default time in days that a favicon is kept until the cache is refreshed and an update retrieved?

- A. 30
- B. 45
- C. 90
- D. 120

#### **Answer: C**

#### **Question: 8**

Which of the following is not true about a stand-alone Lotus Connections deployment?

- A. A standard stand-alone deployment is not recommended for large deployments.
- B. A standard stand-alone deployment with features on multipleWebSphere Application Server profiles is not recommended.
- C. An advanced stand-alone deployment is where Lotus Connections features are installed across multiple server instances and administered usingWebSphere Network Deployment.
- D. Both the standard and advanced stand-alone deployments do not have centralized administration and must use the integrated solutions console for administration of servers.

# **Answer: C**

#### **Question: 9**

To configure existing widgets or to make custom widgets available for use in Profiles, you modify settings in which file?

- A. Widgets-config.xml
- B. Profiles-config.xml
- C. Profiles-widgets.xml
- D. Lotus connections-config.xml

# **Answer: A**

#### **Question: 10**

You are enabling and configuring the Home page of Lotus Connections and to scale properly, you have located the feature on a different node than the other features. Which of the following must be true for this topology to work correctly when using federated repositories?

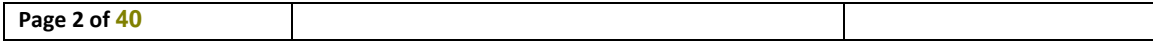

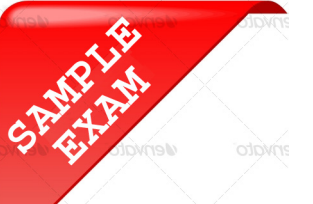

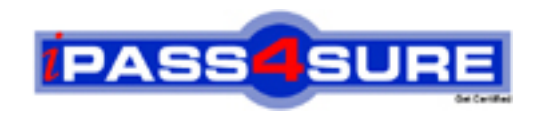

# **Pass4sure \$89 Lifetime Membership Features;**

- Pass4sure \$89 Lifetime Membership includes Over **2100** Exams in One Price.
- All Pass4 sure Questions and Answers are included in \$89 package.
- All Pass4sure audio exams are included free in \$89 package [\(See Li](http://www.ipass4sure.com/study-guides.asp)st).
- **All** Pass4sure study guides are included **free** in \$89 package [\(See Li](http://www.ipass4sure.com/audio-exams.asp)st).
- Lifetime login access, no hidden fee, no login expiry.
- **Free updates** for Lifetime.
- **Free Download Access** to All new exams added in future.
- Accurate answers with explanations (If applicable).
- **Verified answers researched by industry experts.**
- **Study Material updated** on regular basis.
- Questions, Answers and Study Guides are downloadable in **PDF** format.
- Audio Exams are downloadable in **MP3** format.
- No **authorization** code required to open exam.
- **Portable** anywhere.
- 100% success *Guarantee*.
- Fast, helpful support 24x7.

View list of All exams (Q&A) provided in \$89 membership; http://www.ipass4sure[.com/allexams.as](http://www.ipass4sure.com/allexams.asp)p

View list of All Study Guides (SG) provided FREE for members; http://www.ipass4sure[.com/study-guides.asp](http://www.ipass4sure.com/study-guides.asp)

View list of All Audio Exams (AE) provided FREE for members; http://www.ipass4sure[.com/audio-exams.asp](http://www.ipass4sure.com/audio-exams.asp)

Download All Exams Sample QAs. http://www.ipass4sure[.com/samples.asp](http://www.ipass4sure.com/samples.asp)

To purchase \$89 Lifetime Full Access Membership click here (One time fee) http[s://www.regnow.com/softsell/nph-sof](https://www.regnow.com/softsell/nph-softsell.cgi?item=30820-3)tsell.cgi?item=30820-3

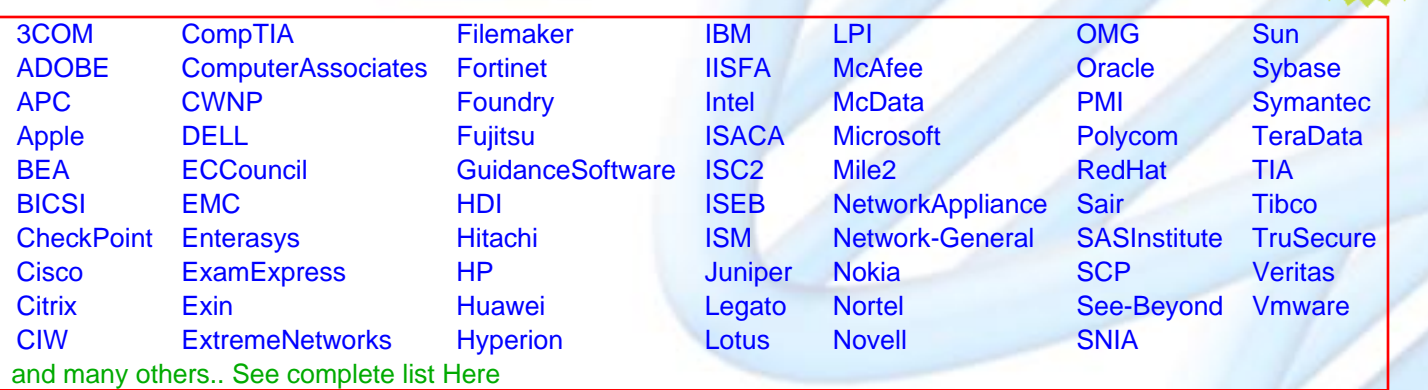

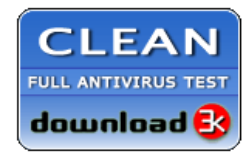

**Editor's Review** EXCELLENT <del>to the the the</del> SOFTPEDIA<sup>®</sup>

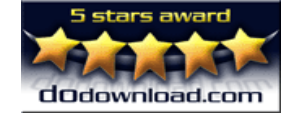

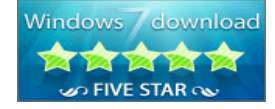

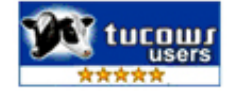

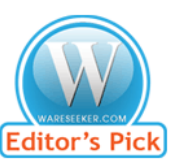

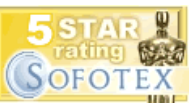

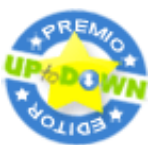

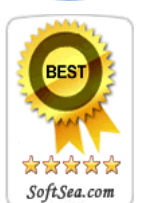

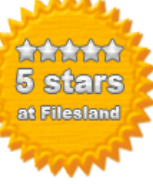

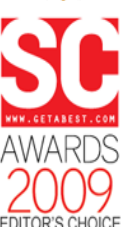

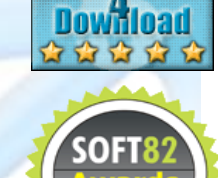

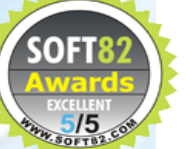